COMP 322: Fundamentals of Parallel Programming

#### Lecture 7: Finish Accumulators

Zoran Budimlić and Mack Joyner {zoran, mjoyner}@rice.edu

http://comp322.rice.edu

COMP 322 Lecture 7 23 January 2019

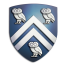

#### Worksheet #6 solution: Parallelizing Pascal's Triangle with Futures and Memoization

There are four variants of the Binomial Coefficients program provided in four different HJlib methods in the next page:

- a. Sequential Recursive without Memoization (chooseRecursiveSeq())
- b. Parallel Recursive without Memoization (chooseRecursivePar())
- c. Sequential Recursive with Memoization (chooseMemoizedSeq())
- d. Parallel Recursive with Memoization (chooseMemoizedPar())

Your task is to analyze the WORK, CPL, and Ideal Parallelism for these four versions, for the input  $N = 4$ ,

and K = 2. Assume that each call to ComputeSum() has COST = 1, and all other operations are free. Complete all entries in the table:

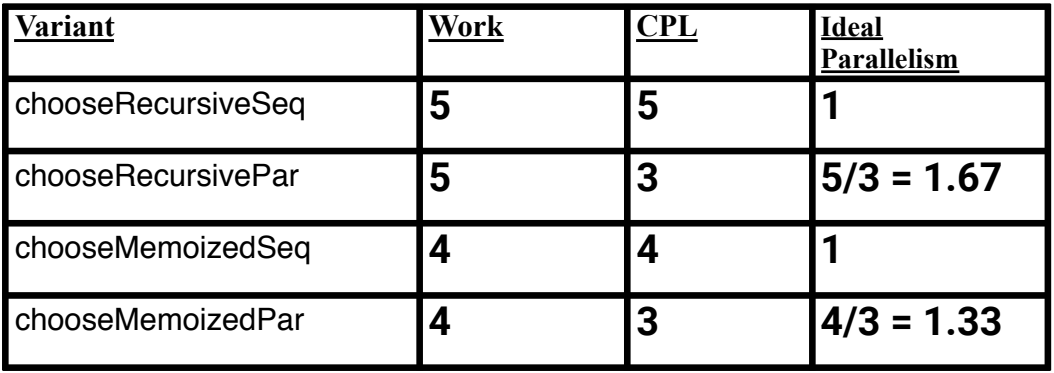

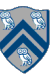

#### Worksheet #6 solution: Parallelizing Pascal's Triangle with Futures and Memoization

There are four variants of the Binomial Coefficients program provided in four different HJlib methods in the next page:

- a. Sequential Recursive without Memoization (chooseRecursiveSeq())
- b. Parallel Recursive without Memoization (chooseRecursivePar())
- c. Sequential Recursive with Memoization (chooseMemoizedSeq())
- d. Parallel Recursive with Memoization (chooseMemoizedPar())

Your task is to analyze the WORK, CPL, and Ideal Parallelism for these four versions, for the input  $N = 4$ ,

and K = 2. Assume that each call to ComputeSum() has COST = 1, and all other operations are free. Complete all entries in the table:

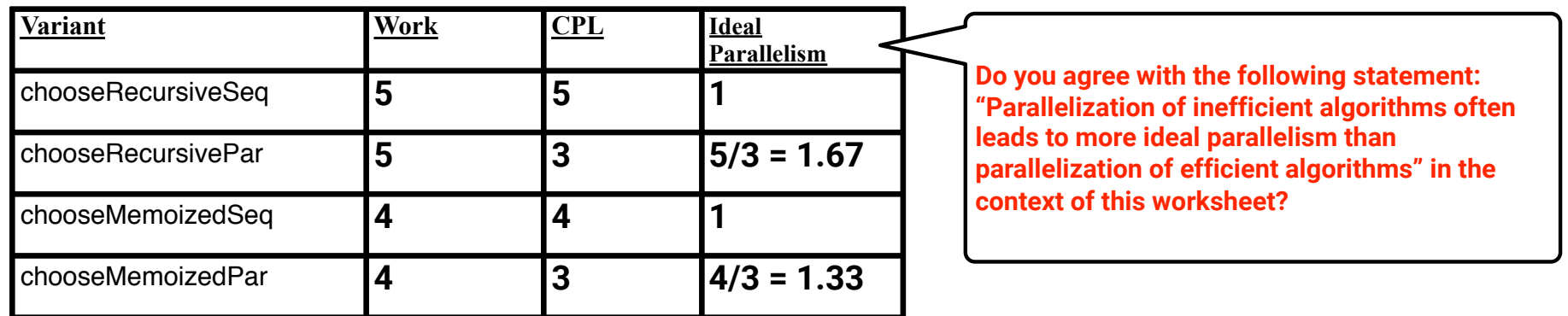

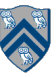

REMINDER: computation structure of C(4,2) Nodes with calls to ComputeSum() are in red

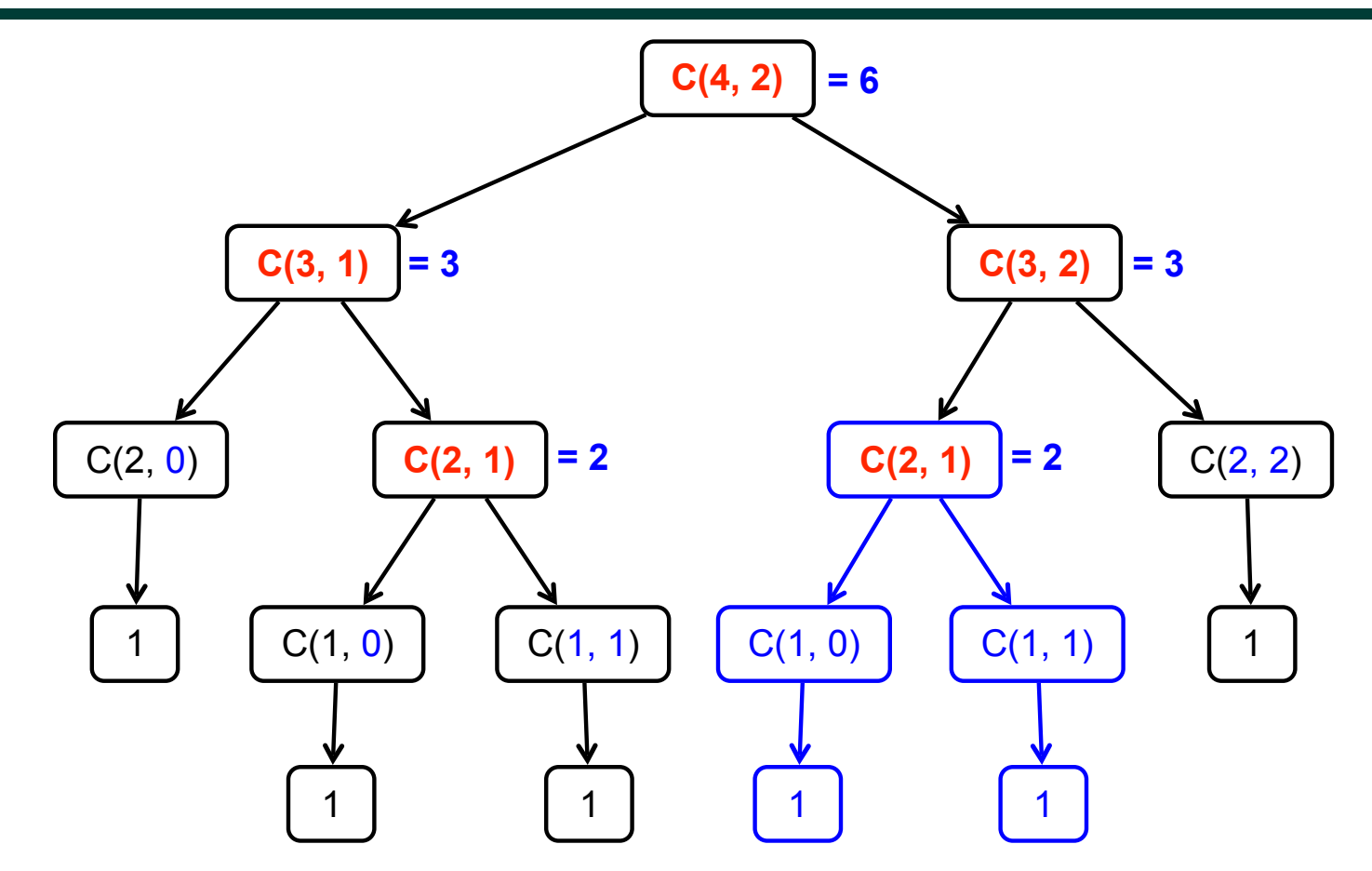

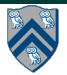

# Extending Finish Construct with "Finish Accumulators" (Pseudocode)

• Creation

```
 accumulator ac = newFinishAccumulator(operator, type);
```
- *Operator must be associative and commutative (creating task "owns" accumulator)*
- Registration

finish (ac1, ac2, ...) { ... }

- *Accumulators ac1, ac2, ... are registered with the finish scope*
- Accumulation

ac.put(data);

- *Can be performed in parallel by any statement in finish scope that registers ac. Note that a put contributes to the accumulator, but does not overwrite it.*
- Retrieval

ac.get();

- *Returns initial value if called before end-finish, or final value after end-finish*
- get() *is nonblocking because no synchronization is needed (finish provides the necessary synchronization)*

## Example: count occurrences of pattern in text (sequential version)

```
1. // Count all occurrences 
2. int count = 0;
3. { 
4. for (int ii = 0; ii <= N - M; ii++) {
5. int i = i;
6. // search for match at position i 
7. for (j = 0; j < M; j++)8. if text[i+j] != pattern[j]) break;
9. if (j == M) count++; // Increment count
10. } // for-ii 
11. } 
12. } 
13. print count; // Output
```
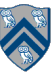

#### Example: count occurrences of pattern in text (parallel version using finish accumulator)

```
1. // Count all occurrences 
2. a = new Accumulator(SUM, int) 
3. finish(a) { 
4. for (int ii = 0; ii <= N - M; ii++) {
5. int i = ii;
6. async { // search for match at position i 
7. for (j = 0; j < M; j++)8. if text[i+j] != pattern[j]) break;
9. if (j == M) a.put(1); // Increment count
10. } // async 
11. } 
12. } // finish 
13. print a.get(); // Output
```
7

# Error Conditions with Finish Accumulators

```
1. Non-owner task cannot access accumulator outside registered finish 
 // T1 allocates accumulator a 
 accumulator a = newFinishAccumulator(…); 
 a.put(1); // T1 can access a
 async { // T2 cannot access a 
   a.put(1); Number v1 = a.get();} 
2. Non-owner task cannot register accumulator with a finish 
 // T1 allocates accumulator a 
 accumulator a = newFinishAccumulator(...); 
 async { 
    // T2 cannot register a with finish 
   finish (a) \{ async a.put(1); \}}
```
8

# The N-Queens Problem

#### How can we place n queens on an n×n chessboard so that no two queens can capture each other?

A queen can move any number of squares horizontally, vertically, and diagonally.

Here, the possible target squares of the queen Q are marked with an x.

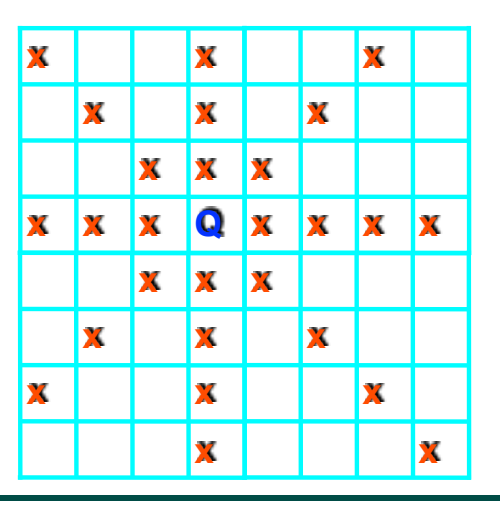

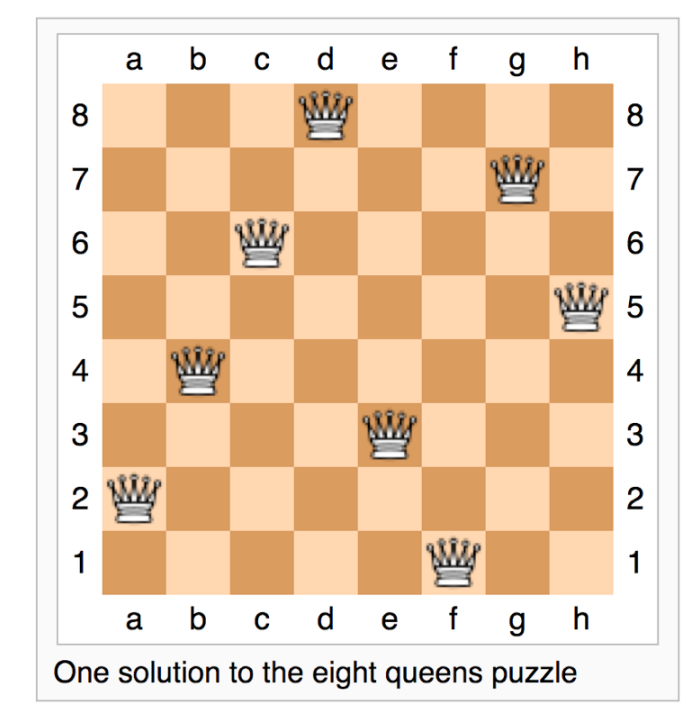

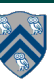

# Backtracking and Decision Tree states

- Idea: Start at the root of the decision tree and move downwards, that is, make a sequence of decisions, until you either reach a solution or you enter a state from where no solution can be reached by any further sequence of decisions.
- In the latter case, backtrack to the parent of the current state and take a different path downwards from there. If all paths from this state have already been explored, backtrack to its parent.
- Continue this procedure until you find a solution (or all solutions), or establish that no solution exists.
- A state in the decision tree can be encoded as an array, a[0..c-1] for c columns, where a[i] = row position of queen in column i.

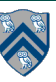

# Backtracking Solution

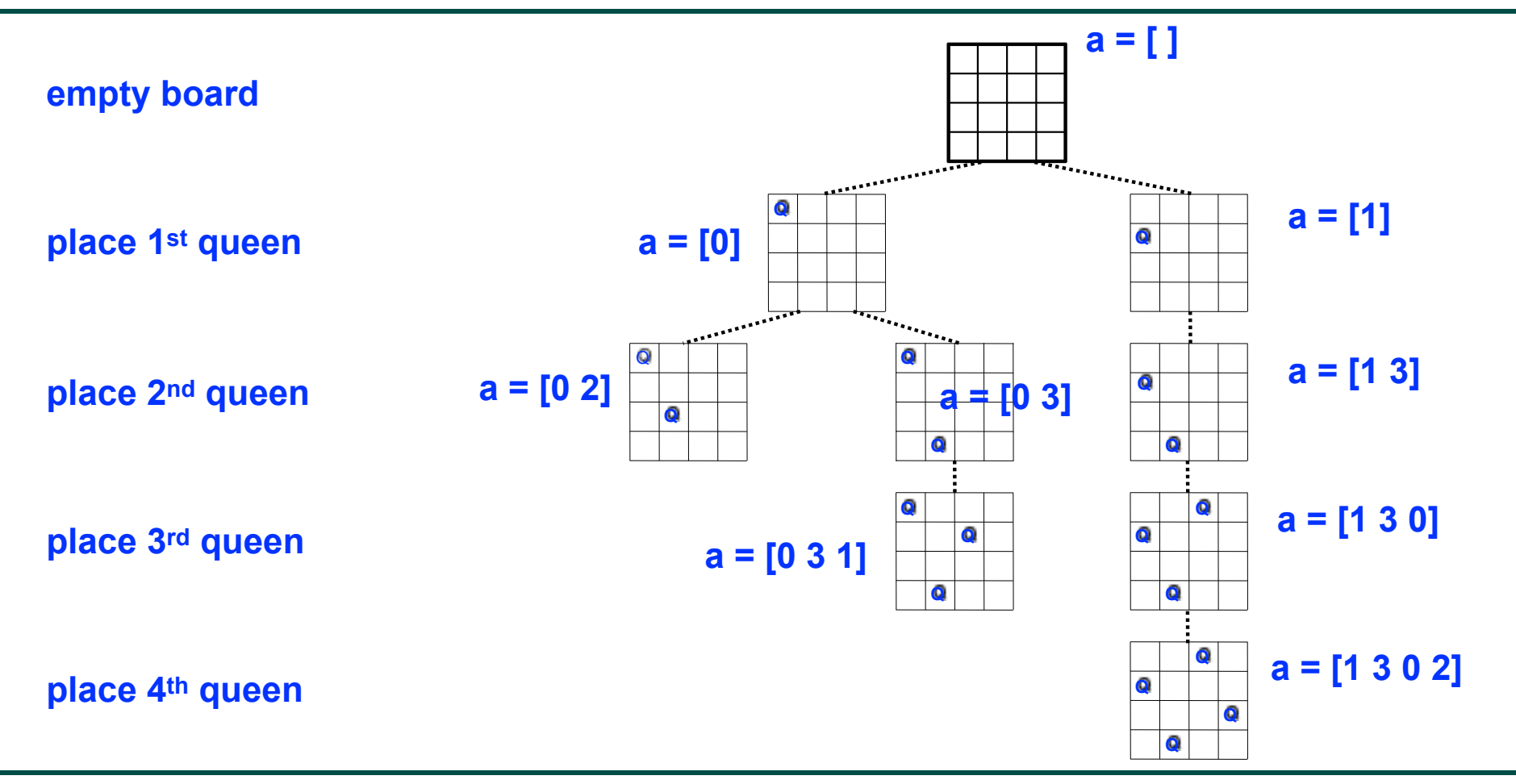

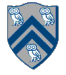

# Sequential solution for NQueens (counting all solutions)

```
1. count = 0;
2. size = 8; nqueens_kernel_seq(new int[0], 0);
3. System.out.println("No. of solutions = " + count;
4. . . . 
5. void nqueens_kernel_seq(int [] a, int depth) { 
6. if (size == depth) count++;
7. else 
8. \frac{1}{x} /* try each possible position for queen at depth \frac{x}{x}9. for (int i = 0; i < size; i++) {
10. \frac{1}{x} allocate a temporary array and copy array a into it \frac{x}{x}11. int [] b = new int [depth+1];12. System.arraycopy(a, 0, b, 0, depth); 
13. b[depth] = i; // Try to place queen in row i of column depth
14. if (ok(depth+1,b)) // check if placement is okay 
15. nqueens kernel seq(b, depth+1);
16. } // for 
17. \} // nqueens kernel seq()
```
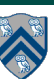

## How to extend sequential solution to obtain a parallel solution?

```
1. count = 0;
2. size = 8; finish nqueens_kernel_par(new int[0], 0);
3. System.out.println("No. of solutions = " + count;
4. . . . 
5. void nqueens_kernel_par(int [] a, int depth) { 
6. if (size == depth) count++;
7. else 
8. \frac{1}{2} /* try each possible position for queen at depth \frac{1}{2}/
9. for (int i = 0; i < size; i++) async {
10. \frac{1}{x} allocate a temporary array and copy array a into it \frac{x}{x}11. int [] b = new int [depth+1];12. System.arraycopy(a, 0, b, 0, depth); 
13. b[depth] = i; // Try to place queen in row i of column depth
14. if (ok(depth+1,b)) // check if placement is okay 
15. nqueens_kernel_par(b, depth+1); 
16. } // for 
17. } // nqueens_kernel_par()
```
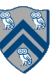

## How to extend sequential solution to obtain a parallel solution?

```
1. count = 0;
2. size = 8; finish nqueens kernel par(new int[0], 0);
3. System.out.println("No. of solutions = " + count;
4. . . . 
5. void nqueens_kernel_par(int [] a, int depth) { 
6. if (size == depth) count++; \rightarrow7. else 
8. \frac{1}{2} /* try each possible position for queen at depth \frac{1}{2}/
9. for (int i = 0; i < size; i++) async {
10. \frac{1}{x} allocate a temporary array and copy array a into it \frac{x}{x}11. int [] b = new int [depth+1];12. System.arraycopy(a, 0, b, 0, depth); 
13. b[depth] = i; // Try to place queen in row i of column depth
14. if (ok(depth+1,b)) // check if placement is okay 
15. nqueens kernel par(b, depth+1);
16. } // for 
17. } // nqueens_kernel_par()
                                                                                DATA RACE!
```
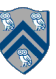

#### How to extend sequential solution to obtain a parallel solution?

```
1. FinishAccumulator ac = newFinishAccumulator(Operator.SUM, int.class);
2. size = 8; finish(ac) nqueens_kernel_par(new int[0], 0);
3. System.out.println("No. of solutions = " + ac.get().intValue());
4. . . . 
5. void nqueens_kernel_par(int [] a, int depth) { 
6. if (size == depth) ac.put(1);
7. else 
8. \frac{1}{x} /* try each possible position for queen at depth \frac{x}{x}9. for (int i = 0; i < size; i++) async {
10. \frac{1}{x} allocate a temporary array and copy array a into it \frac{x}{x}11. int [] b = new int [depth+1];12. System.arraycopy(a, 0, b, 0, depth); 
13. b[depth] = i; // Try to place queen in row i of column depth
14. if (ok(depth+1,b)) // check if placement is okay 
15. nqueens kernel par(b, depth+1);
16. } // for-async 
17. } // nqueens_kernel_par()
```
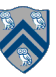

# Efficient Parallelism

```
1. FinishAccumulator ac = newFinishAccumulator(Operator.SUM, int.class);
2. size = 8; finish(ac) nqueens_kernel_par(new int[0], 0);
3. System.out.println("No. of solutions = " + ac.get().intValue());
4. . . . 
5. void nqueens_kernel_par(int [] a, int depth) { 
6. if (size == depth) \text{ac.put}(1);
7. else 
8. \frac{1}{x} /* try each possible position for queen at depth \frac{x}{1}9. for (int i = 0; i < size; i++) async {
10. \frac{1}{x} allocate a temporary array and copy array a into it \frac{x}{x}11. int [] b = new int [depth+1];12. System.arraycopy(a, 0, b, 0, depth); 
13. b[depth] = i; // Try to place queen in row i of column depth
14. if (ok(depth+1,b)) // check if placement is okay 
15. nqueens_kernel_par(b, depth+1); 
16. } // for-async 
17. } // nqueens_kernel_par()
```
# Efficient Parallelism

```
1. FinishAccumulator ac = newFinishAccumulator(Operator.SUM, int.class);
2. size = 8; finish(ac) nqueens_kernel_par(new int[0], 0);
3. System.out.println("No. of solutions = " + ac.get().intValue());
4. . . . 
5. void nqueens_kernel_par(int [] a, int depth) { 
6. if (size == depth) ac.put(1);
7. else 
8. \frac{1}{2} /* try each possible position for queen at depth \frac{1}{2}9. for (int i = 0; i < size; i++) async {
10. \frac{1}{x} allocate a temporary array and copy array a into it \frac{x}{x}11. int [] b = new int [depth+1];12. System.arraycopy(a, 0, b, 0, depth); 
13. b[depth] = i; // Try to place queen in row i of column depth
14. if (ok(depth+1,b)) // check if placement is okay 
15. nqueens_kernel_par(b, depth+1); 
16. } // for-async 
17. } // nqueens_kernel_par()
                                                                    When depth is close to size, the 
                                                                    async tasks get too small
```
15

$$
\sum_{i=1}^{n} x_i
$$

# Efficient Parallelism

- 1. FinishAccumulator ac = newFinishAccumulator(Operator.SUM, int.class);
- 2. size =  $8;$   $flink(h(ac)$  nqueens\_kernel(new  $int[0], 0);$
- 3. System.out.println("No. of solutions = " + ac.get().intValue());

```
4. . . .
```
5. void nqueens\_kernel(int [] a, int depth) {

```
6. if (depth > size - threshold) {
```

```
7. nqueens kernel seq(a, depth)
```

```
8. } else {
```

```
9. nqueens_kernel_par(a, depth)
```

```
10. }
```
11. } // nqueens\_kernel()

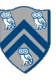

## Announcements & Reminders

- IMPORTANT:
	- —Watch video & read handout for topic 2.4 for next lecture on Friday, Jan 25th
- HW1 is due by 11:59pm TODAY
- HW2 is out later today
- MIDTERM is on Thursday, February 21st, 4-6:30PM. Room(s) TBA.
- Quiz for Unit 1 (topics 1.1 1.5) is due by Friday (Jan 25th) on Canvas
- See course web site for all work assignments and due dates
- Use Piazza (public or private posts, as appropriate) for all communications re. COMP 322
- See Office Hours link on course web site for latest office hours schedule.

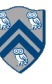